#### **MATEMATIKA VIII.Z, 22.2. 26.2.2021**

#### **Mnohočleny – násobení mnohočlenu mnohočlenem**

Učebnice strana 59 – 61.

#### **Zápis do sešitu:**

Mnohočlen násobíme mnohočlenem tak, že každý člen jednoho mnohočlenu násobíme každým členem druhého mnohočlenu a vzniklé součiny sečteme.

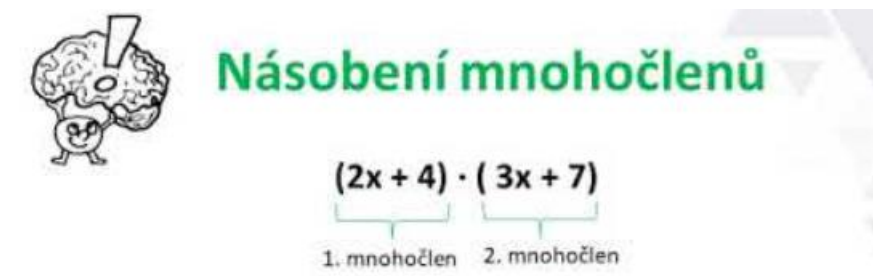

#### Postup při násobení mnohočlenů

1. prvním členem prvního dvojčlenu násobíme každý člen druhého dvojčlenu

$$
\begin{array}{ccc}\n (2x+4)\cdot (3x+7) & & 2x-3x=6x^2 \\
& & 2x-7=14x\n \end{array}
$$

2. druhým členem prvního dvojčlenu násobíme každý člen druhého dvojčlenu

$$
(2x + 4) \cdot (3x + 7)
$$
  

$$
4 \cdot 3x = 12x
$$
  

$$
4 \cdot 7 = 28
$$

3. výsledné součiny sečteme

$$
6x^2 + 14x + 12x + 28 = 6x^2 + 26x + 28
$$

Pro porovnání si prohlédněte příklad násobení mnohočlenu jednočlenem:

$$
(3a2 - ab + b3) . 4ab = 12a3b - 4a2b2 + 4ab4
$$

Mnohočleny, které obsahují mocniny, zapisujeme ve výsledku podle mocnin členů vzestupně nebo sestupně.

Např.  $3x^3 + 2x^2 - 12x + 5$  (sestupně) nebo  $x + 6x^2 + 8x^5$  (vzestupně)

**V učebnici na straně 60 vypočítejte cvičení 1 a 2 (nemusíte odevzdávat, zkontrolujeme ve škole).**

#### **Užití vzorců – druhá mocnina mnohočlenů**

Učebnice strana 62 – 66.

Druhá mocnina dvojčlenu se při počítání vyskytuje často. Její výpočty nám usnadňují vzorce. **Vzorce je třeba si zapamatovat.**

Vypočítej roznásobením :

$$
(x-6)^2 = (x-6)(x-6) = x^2-6x-6x+36 = x^2-12x+36
$$

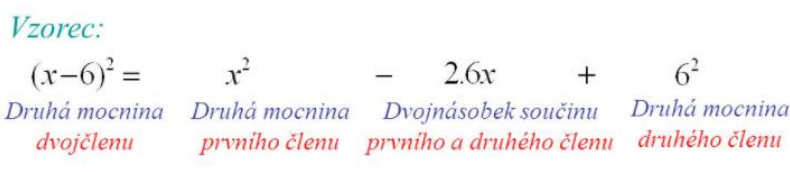

$$
(a + b)2 = (a + b) \cdot (a + b) = a2 + 2ab + b2
$$
  

$$
(a - b)2 = (a - b) \cdot (a - b) = a2 - 2ab + b2
$$
  

$$
a2 - b2 = (a - b) \cdot (a + b) = (a + b) \cdot (a - b)
$$

#### **Vypočítejte:**

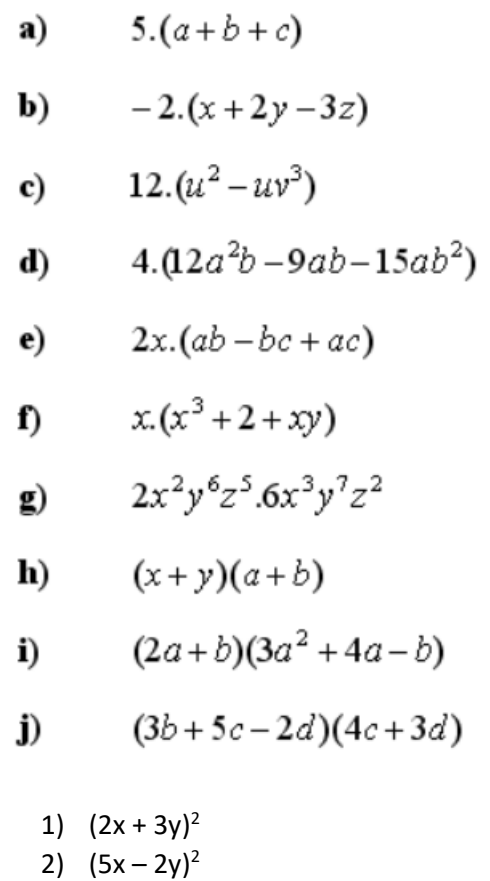

3) (a + 5) . (a - 5)

#### **FYZIKA VIII.Z, 22.2. – 26.2.2021**

#### **OPAKOVÁNÍ - Ohmův zákon, elektrický odpor**

#### **OHMŮV ZÁKON**

je jeden ze základních fyzikálních zákonů, který vyjadřuje závislost [proudu](https://cs.wikipedia.org/wiki/Elektrick%C3%BD_proud) mezi dvěma body na vodiči na přiloženém [napětí](https://cs.wikipedia.org/wiki/Elektrick%C3%A9_nap%C4%9Bt%C3%AD) a na odporu vodiče.

Ohmův zákon říká, že elektrický proud v elektricky vodivém předmětu je přímo úměrný elektrickému napětí přiloženému na tento předmět. Udává se v jednotkách Ω (Ohm). 1 Ω je taková hodnota elektrického odporu na kterém se při proudu 1 A vytvoří úbytek 1 V.

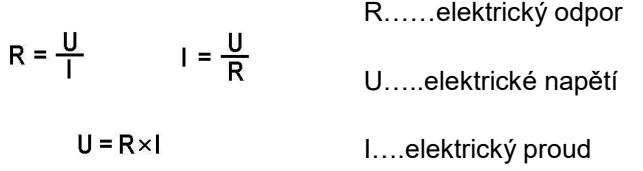

**Vypočítejte následující příklady dosazením do vzorečku na výpočet Ohmova zákona:**

*(Nápověda: nejprve si vypište hodnoty, které znáte. Poté si napište, co chcete vypočítat a podle toho zvolte vhodný vzoreček k výpočtu)*

**Vzorový příklad: Jaký proud prochází spotřebičem o odporu 0,1 kΩ, je-li připojen k napětí 20V?**

**Zápis**: R = 0,1 kΩ = 100 Ω

 $U = 20 V$ 

 $I = ? (A) \rightarrow Vz$ oreček:  $I = U/R$ 

**Dosadíme:**  $I = 20/100 \text{ A}$   $\rightarrow$  **Vypočteme:**  $I = 0.2 \text{ A}$ 

**Napíšeme odpověď**: Spotřebičem prochází proud 0,2 A.

- **1.** 2. Měřením jsme zjistili, že rezistorem prochází proud 3,6 A při napětí 72 V mezi svorkami rezistoru. Určete elektrický odpor rezistoru.
- **2.** 3. Elektrický odpor cívky navinuté z měděného drátu je 6 Ω. Jaký proud prochází cívkou, je-li mezi jejími svorkami napětí 3 V.
- **3.** 4. Rezistorem o odporu 1,2 Ω prochází proud 10 A. Jaké napětí je mezi svorkami rezistoru?

#### **ELEKTRICKÝ ODPOR**

je [fyzikální veličina](https://cs.wikipedia.org/wiki/Fyzik%C3%A1ln%C3%AD_veli%C4%8Dina) charakterizující schopnost vodiče bránit průchodu elektrického proudu.

Hodnota elektrického odporu je dána materiálem, tvarem i teplotou vodiče. *Velikost* odporu závisí na [délce](https://cs.wikipedia.org/wiki/D%C3%A9lka) vodiče, na [obsahu](https://cs.wikipedia.org/wiki/Obsah) průřezu vodiče, na [materiálu](https://cs.wikipedia.org/wiki/L%C3%A1tka) vodiče a na [teplotě](https://cs.wikipedia.org/wiki/Termodynamick%C3%A1_teplota).

Elektrický odpor vodiče R je přímo úměrný délce vodiče, nepřímo úměrný obsahu S příčného řezu vodiče a závisí na materiálu vodiče. Se zvyšující se teplotou kovového vodiče se jeho elektrický odpor zvětšuje.

## Rezistor

Je to elektrotechnická součástka s vyznačeným odporem.

## **Úkol: Zakreslete, jak vypadá zapojení rezistorů za sebou a vedle sebe.**

*(Učivo z minulého týdne)*

## **PŘÍRODOPIS VIII.Z, 22.2. – 26.2.2021**

malý plicní oběh: velký tělní oběh: rang ang pangangang pangangan ang pangangan <u>v predobne verske premer se ve se ved</u> . . . . . . . . . . . . . . . . . . . . . . . . . . . . . . . . . . . . . . . . . . . . . . . . . . . . . . . .

## **Opakování – popište obrázky:** (Učebnice strana 40 – 56.)

#### **Zápis do sešitu:**

#### **TRÁVICÍ SOUSTAVA**

Člověk potřebuje pro svůj život živiny – cukry, tuky, bílkoviny – a další látky jako vitaminy, minerální látky a vodu. Získává je z potravy. Zpracování potravy probíhá v trávicí soustavě.

#### **Stavba trávicí soustavy:**

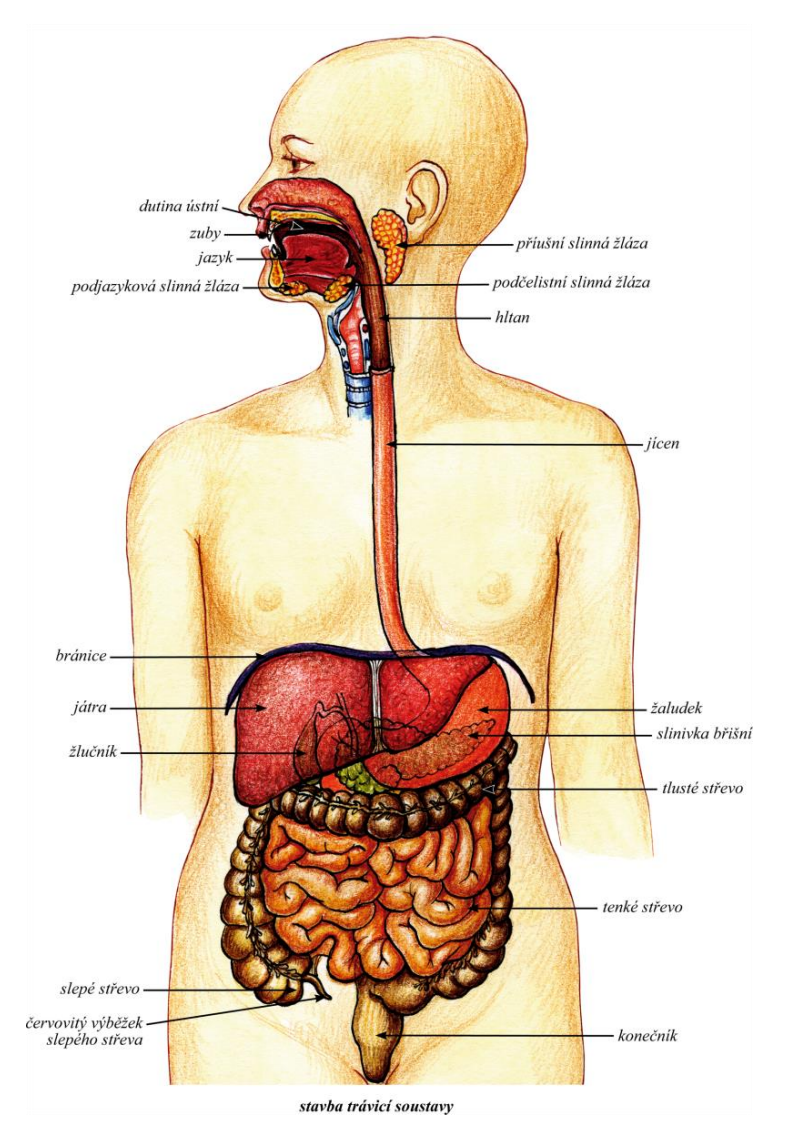

- Dutina ústní, hltan, jícen, žaludek, tenké a tlusté střevo tvoří **trávicí trubici**, kde probíhá vlastní trávení.
- Slinivka břišní a játra produkují trávicí šťávy.
- Činnost trávicí soustavy je řízena nervově a látkově (hormony)

## **FUNKCE TRÁVICÍ SOUSTAVY**

Trávicí soustava zajišťuje:

· příjem potravy,

- · mechanické a chemické zpracování potravy (trávení),
- · vstřebávání živin a odstraňování nestrávených látek z těla.

## **DUTINA ÚSTNÍ**

Člověk přijímá potravu ústy. V dutině ústní se potrava promísí se slinami (zvlhčí se) a začíná její mechanické a chemické zpracování.

- K ukousnutí a rozmělnění potravy slouží zuby a žvýkací svaly
- Máme č typy zubů: řezák, špičáky, třenové zuby, stoličky
- Nejprve máme tzv. **mléčný chrup,** který se prořezává mezi 6.-24. měsícem života, tvoří ho 20 zubů
- Mléčný chrup nahradí **chrup trvalý**, který je tvořen 32 zuby a prořezává se mezi 6.-18. rokem života
- Jazyk slouží k rozmělňování potravy a díky němu cítíme chuť
- Do dutiny ústní vyúsťují slinné žlázy, které produkují sliny (zvlhčení potravy, rozklad škrobu a cukrů)

#### **Do sešitu si namalujte stavbu zubu ze strany 60.**

#### 22. 2. – 26. 2. 2021

## **Zeměpis**

Téma: OPAKOVÁNÍ – STŘEDNÍ A JIŽNÍ AMERIKA

#### **Doplň text – bude známkováno:**

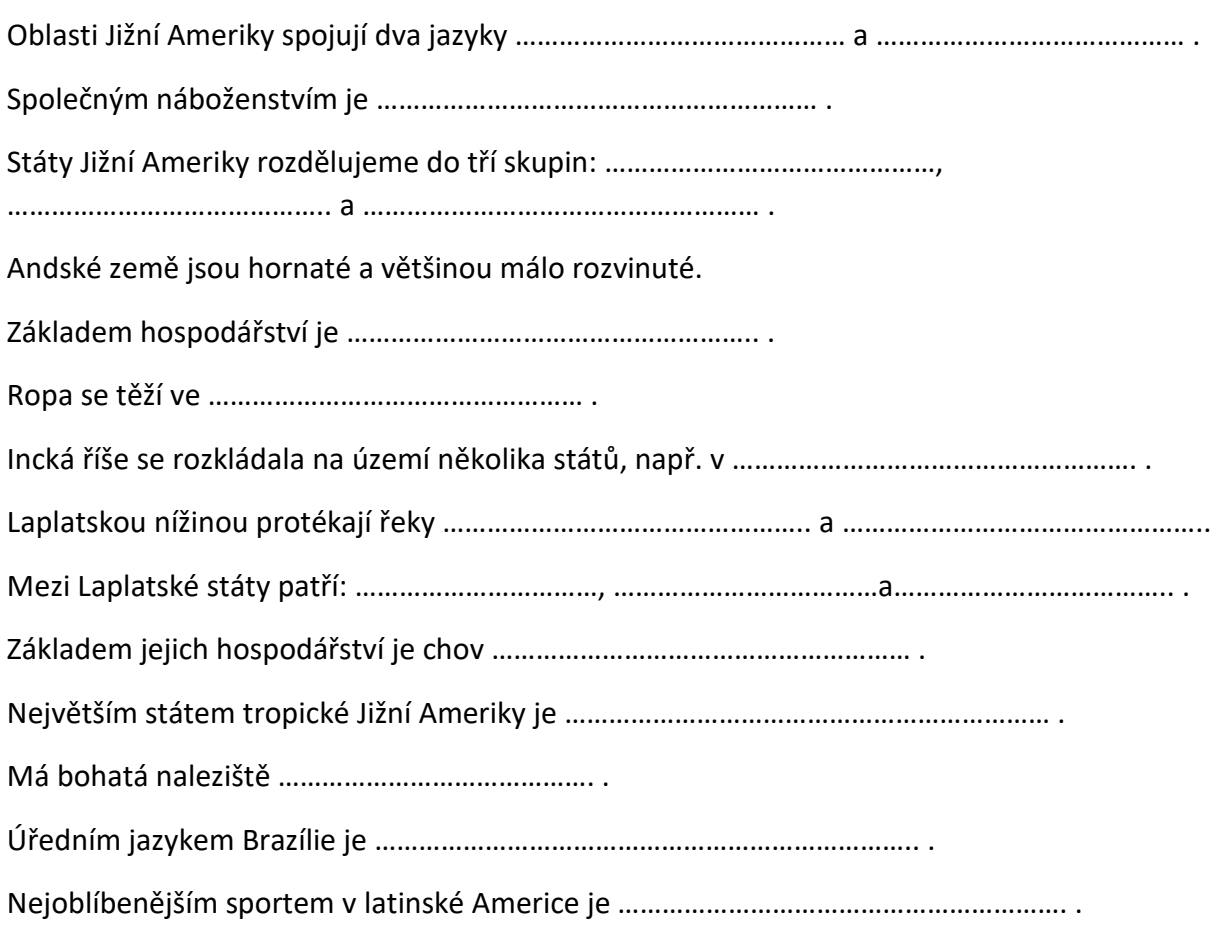

#### **VÝCHOVA K OBČANSTVÍ VIII.Z, 22.2. – 26.2.2021**

#### **Učebnice strana 59 – 61 přečíst!**

#### **Zápis do sešitu:**

Demokratické zřízení se vyznačuje tím, že umožňuje svým občanům podílet se na správě a řízení státu. Stát nemohou řídit všichni občané, proto si mezi sebou vyberou ve volbách zástupce, kteří za ně pak spravují a řídí stát, kraj nebo obec.

Povinností demokratického státu je respektovat a chránit národnostní menšiny a jejich práva.

#### Demokratické volby

Demokratická vláda je jedním ze znaků demokratického státu. Vládu si volí občané ve svobodných volbách

Rozlišujeme dva základní volební systémy:

- 1) Většinový volební systém (volby do senátu a volba prezidenta) kandidát se stane senátorem pokud získá nadpoloviční počet hlasů
- 2) poměrný volební systém (poslanecká sněmovna, krajské a obecní zastupitelstvo) podle poměrů hlasů si jednotlivé politické strany stanoví počet zástupců

#### Věková hranice pro volby v České republice:

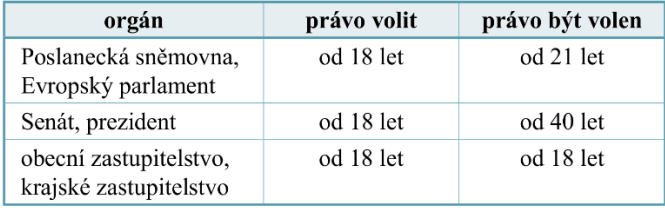

Pracovní list (odpovědi naleznete v učebnici):

- 1) Vyjmenujte, jaké volby rozlišujeme v ČR.
- 2) Vyjmenujte, jaké je volební právo v ČR.

## DISTATNČNÍ VÝUKA DĚJEPIS VIII.Z 22. – 26. 2. 2021

## **REVOLUCE V EVROPĚ V ROCE 1848**

V ŘADĚ EVROPSKÝCH ZEMÍ DOŠLO K REVOLUCÍM

- lidé žádali odstranění feudalismu = zrušení roboty a podpora rozvoje tovární výroby
- vydání ústavy, která měla zaručovat svobodu

ITÁLIE – leden 1848

Cílem bylo sjednocení Itálie a osvobození severní Itálie od nadvlády Rakouska, nepodařilo se.

#### FRANCIE – únor 1848

Svržení krále a vyhlášení republiky. Prezidentem byl zvolen LUDVÍK NAPOLEON, synovec Napoleona. Ten o tři roky později provedl převrat a zemi vyhlásil císařstvím. Sebe císařem Napoleonem III.

#### PRUSKO – březen 1848

Německý stát nebyl jednotný. Snaha o sjednocení. Jednání se táhla rok a zůstala bezúspěšná. Německo zůstalo rozdrobeno.

#### HABSBURSKÁ MONARCHIE

Sestavení petice proti císaři.

- Požadavky české petice: více samosprávy pro české země
	- o zrovnoprávnění češtiny s němčinou
	- o zrušení poddanství a roboty
	- o svoboda tisku, shromažďování a náboženského vyznání

= přislíbeno splnění

VÍDEŇ a UHRY

Odstoupení Metternicha. Vydání ústavy a zrušení cenzury. Snaha o samostatnost Maďarů (pouze částečně).

*\_\_\_\_\_\_\_\_\_\_\_\_\_\_\_\_\_\_\_\_\_\_\_\_\_\_\_\_\_\_\_\_\_\_\_\_\_\_\_\_\_\_\_\_\_\_\_\_\_\_\_\_\_\_\_\_\_\_\_\_\_\_\_\_\_\_\_*

*\_\_\_\_\_\_\_\_\_\_\_\_\_\_\_\_\_\_\_\_\_\_\_\_\_\_\_\_\_\_\_\_\_\_\_\_\_\_\_\_\_\_\_\_\_\_\_\_\_\_\_\_\_\_\_\_\_\_\_\_\_\_\_\_\_\_\_*

*\_\_\_\_\_\_\_\_\_\_\_\_\_\_\_\_\_\_\_\_\_\_\_\_\_\_\_\_\_\_\_\_\_\_\_\_\_\_\_\_\_\_\_\_\_\_\_\_\_\_\_\_\_\_\_\_\_\_\_\_\_\_\_\_\_\_\_*

*\_\_\_\_\_\_\_\_\_\_\_\_\_\_\_\_\_\_\_\_\_\_\_\_\_\_\_\_\_\_\_\_\_\_\_\_\_\_\_\_\_\_\_\_\_\_\_\_\_\_\_\_\_\_\_\_\_\_\_\_\_\_\_\_\_\_\_*

#### *Napiš, co je ústava?*

## 22. 2. – 26. 2. 202 **Výchova ke zdraví**

• do sešitu si napiš nadpis a zápis z tématu:

Téma: PORUCHA PŘÍJMU POTRAVY

## **Co jsou poruchy příjmu potravy?**

Poruchy příjmu potravy jsou duševní onemocnění, která jsou charakterizovaná obsesemi týkajícími se jídla a vzhledu těla. Mohou postihnout lidi všech věkových kategorií, ale nejčastěji se vyskytují u mladých žen.

## **Co způsobuje poruchy příjmu potravy?**

Jedním z těchto faktorů je **genetika**. Studie na dvojčatech, které sledovaly výskyt poruch potravy u dvojčat, která byla ihned po porodu rozdělena a vychovávána dvěma různými rodinami (po adopci), potvrdila, že poruchy příjmu potravy mohou být dědičné.

Výsledky naznačují, že pokud se u jednoho z dvojčat vyskytne porucha příjmu potravy má druhé dvojče 50 % pravděpodobnost, že u něj porucha příjmu potravy rovněž vznikne.

Dalším faktorem, který se podílí na vzniku poruch příjmu potravy jsou **osobnostní rysy**. Zejména neurotici, osoby se sklonem k perfekcionismu a impulzivnímu jednání mají vyšší riziko, že onemocní některou z poruch příjmu potravy než ostatní populace.

Dalšími možnými příčinami vzniku poruch příjmu potravy **jsou zvyšující se tlaky na štíhlou postavu**, včetně obecného vnímání štíhlosti jako ideálu krásy, což se promítá i do médií.

#### *Úkol – bude známkováno:*

*Přečti si následující věty v tabulce a přeškrtni ty, které nejsou pravdivé:*

- a) PORUCHY PŘÍJMU POTRAVY JSOU NEMOCI ŽALUDKU A STŘEV.
- b) PORUCHY PŘÍJMU POTRAVY PATŘÍ MEZI PSYCHICKÉ NEMOCI.
- c) NEJČASTĚJI SE OBJEVUJÍ VE VĚKU 15 23 LET.
- d) PORUCHY PŘÍJMU POTRAVY MAJÍ POUZE DÍVKY A ŽENY.
- e) LÉČBA PORUCH PŘÍJMU POTRAVY JE RYCHLÁ A SNADNÁ.
- f) KAŽDÝ PÁTÝ NEMOCNÝ ZEMŘE.
- g) PORUCHY PŘÍJMU POTRAVY SOUVISÍ S NÍZKÝM SEBEVĚDOMÍM.

## **VIII.Z angličtina, učivo na období 22.- 26.2. 2021:**

1) Přečtěte si rozhovor v učebnici na straně 34/cvičení 1. Pro sebe si ho přeložte. ➢ Kde se rozhovor mohl odehrávat? ………………………………………………………………….. ➢ Co bylo předmětem rozhovoru? …………………………………………………………………….. ………………………………………………………………………………………………………………………… ………………………………………………………………………………………………………………………… 2) Podívejte se na obrázek na straně 34/cv. 2. Na tento list přepište výrazy, které jsou uvedeny na obrázku a uveďte jejich české překlady: …………………………………………………………………………………………………………………………………………….. …………………………………………………………………………………………………………………………………………….. …………………………………………………………………………………………………………………………………………….. 3) Podívejte se na obrázek v učebnici, str. 35/cv. 4 Odpovězte anglicky na následující otázku, uveďte alespoň osm položek: WHAT CAN YOU SEE IN THE PICTURE? …………………………………………………………………………………………………………………………………………….. ……………………………………………………………………………………………………………………………………………… ……………………………………………………………………………………………………………………………………………. …………………………………………………………………………………………………………………………………………….

4) Přeložte do češtiny nápisy, které jsou uvedeny ve cv. 8/str. 35:

………………………………………………………………………………………………………………………………………………. ………………………………………………………………………………………………………………………………………………. ……………………………………………………………………………………………………………………………………………….. ……………………………………………………………………………………………………………………………………………….. ……………………………………………………………………………………………………………………………………………….. 5) Přeložte do angličtiny následující věty:

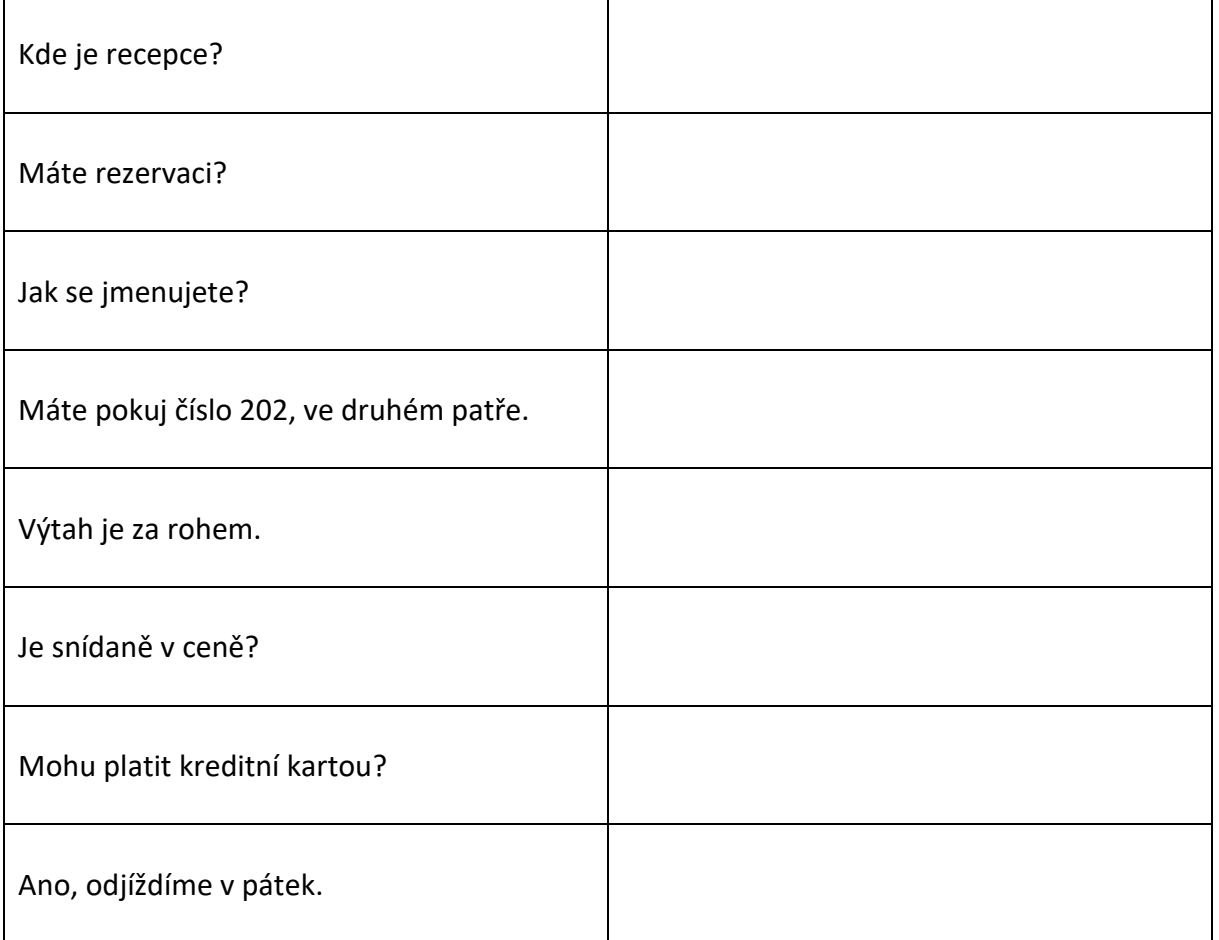

6) Zamyslete se, jaké problémy mohou nastat v hotelovém pokoji, např. nejde světlo, neteče teplá voda, hluk v sousedním pokoji apod. Pro inspiraci se podívejte na cvičení č. 5/str. 35. Alespoň tři problémy anglicky pojmenujte:

……………………………………………………………………………………………………………………………………………….. ……………………………………………………………………………………………………………………………………………….. ………………………………………………………………………………………………………………………………………………. ………………………………………………………………………………………………………………………………………………..

Úkoly pošlete na můj e-mail nebo přineste následující týden do školy. [sarka.fajkosova@zskladnoparizska.cz](mailto:sarka.fajkosova@zskladnoparizska.cz)

# VÝUKA DISTANČNÍ

Český jazyk , Ruský jazyk, - VIII.Z týden 22.2. – 28. 2. 2021

# **Český jazyk**

# **Zájmena, zájmena, zájmena…**

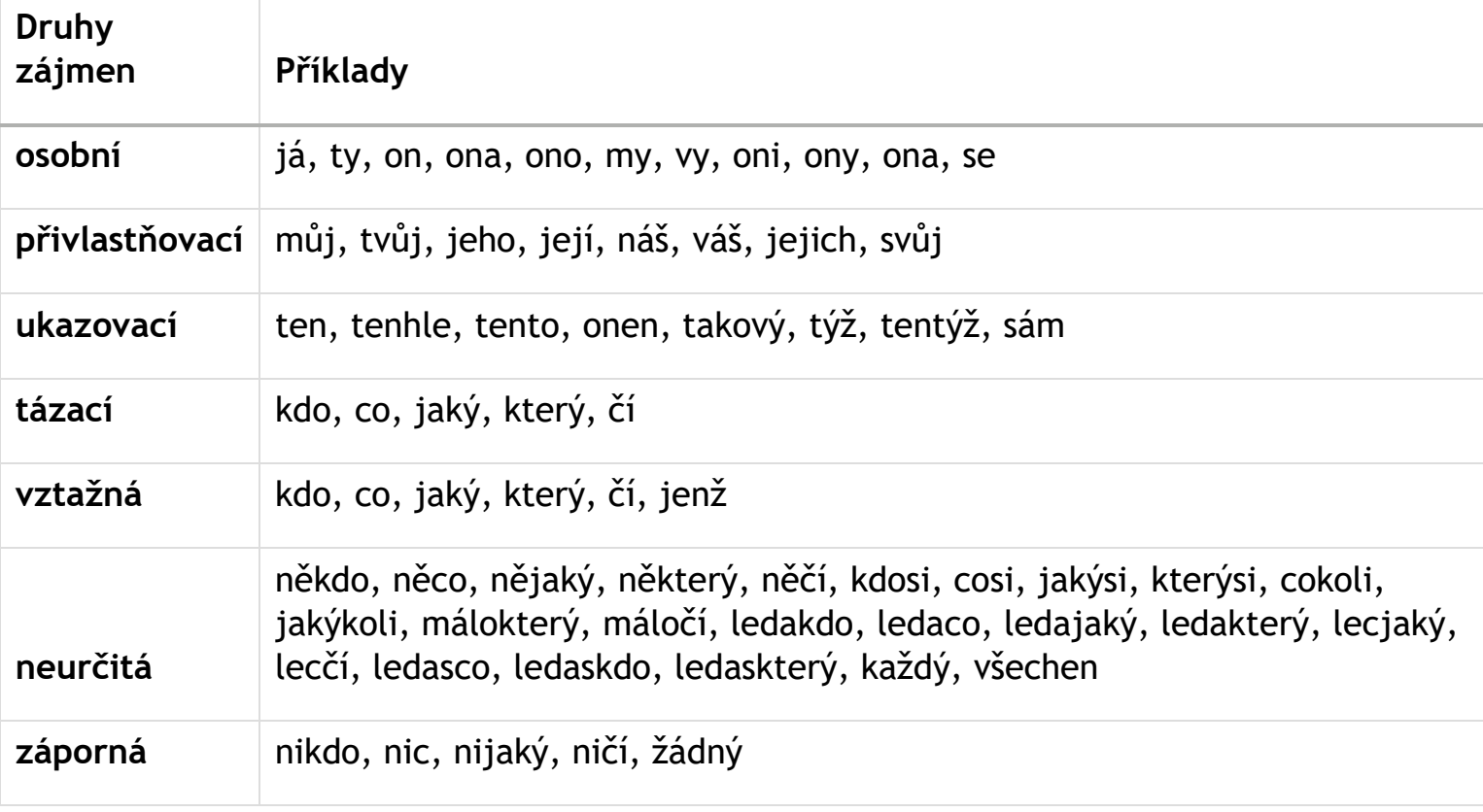

1. Doplň do vět vhodná zájmena. Potřebuješ nápovědu? Najdeš ji pod cvičením.

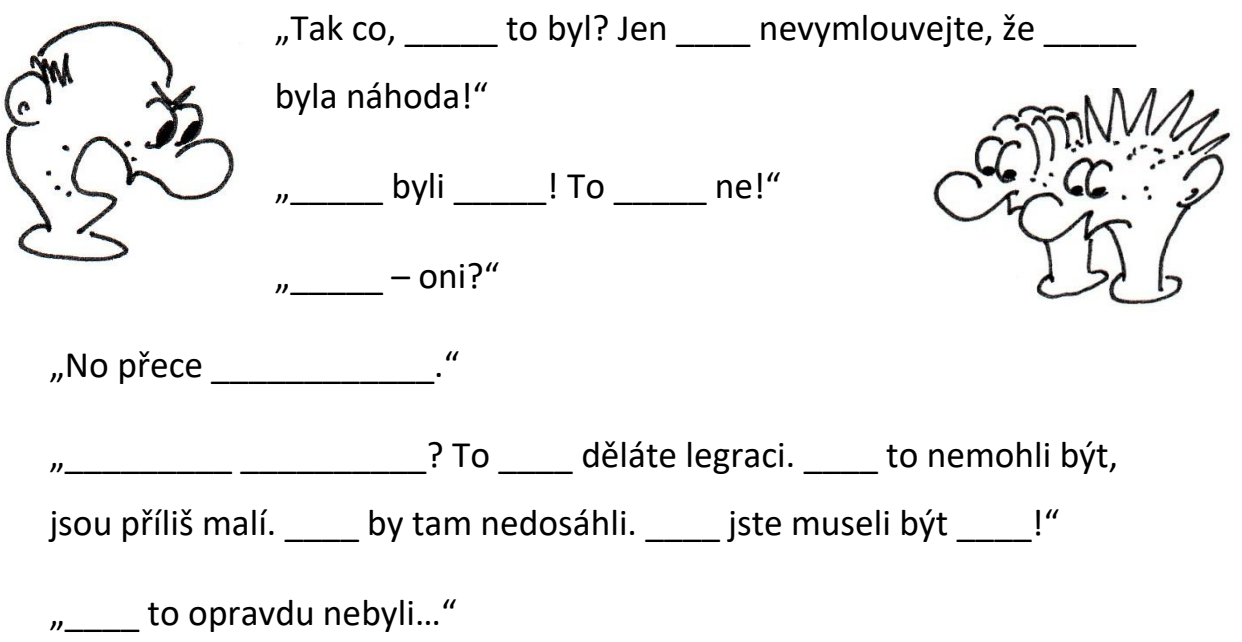

*Nápověda: to, oni, to, vy, kdo, se, tamti, to, tamti, oni, my, oni, my, kdo, jací*

Co se mohlo stát? Jak příběh může pokračovat? Rozdělte si role a celou situaci zahrajte.

2. V předchozím cvičení jsou ještě další zájmena. Podaří se ti je najít? Podtrhni je a vypiš. Dokážeš určit jejich druh?

 $\overline{\phantom{a}}$ 

\_\_\_\_\_\_\_\_\_\_\_\_\_\_\_\_\_\_\_\_\_\_\_\_\_\_\_\_\_\_\_\_\_\_\_\_\_\_\_\_\_\_\_\_\_\_\_\_\_\_\_\_\_\_\_\_\_\_\_

\_\_\_\_\_\_\_\_\_\_\_\_\_\_\_\_\_\_\_\_\_\_\_\_\_\_\_\_\_\_\_\_\_\_\_\_\_\_\_\_\_\_\_\_\_\_\_\_\_\_\_\_\_\_\_\_\_\_\_

3. Nahraď slova přivlastňovacími zájmeny: tatínkův hrnek \_\_\_\_\_\_\_\_\_\_\_ hrnek auto rodičů \_\_\_\_\_\_\_\_\_\_\_ auto sousedčin pes \_\_\_\_\_\_\_\_\_\_\_\_\_ pes

4. Napiš dvě věty s tázacími zájmeny:

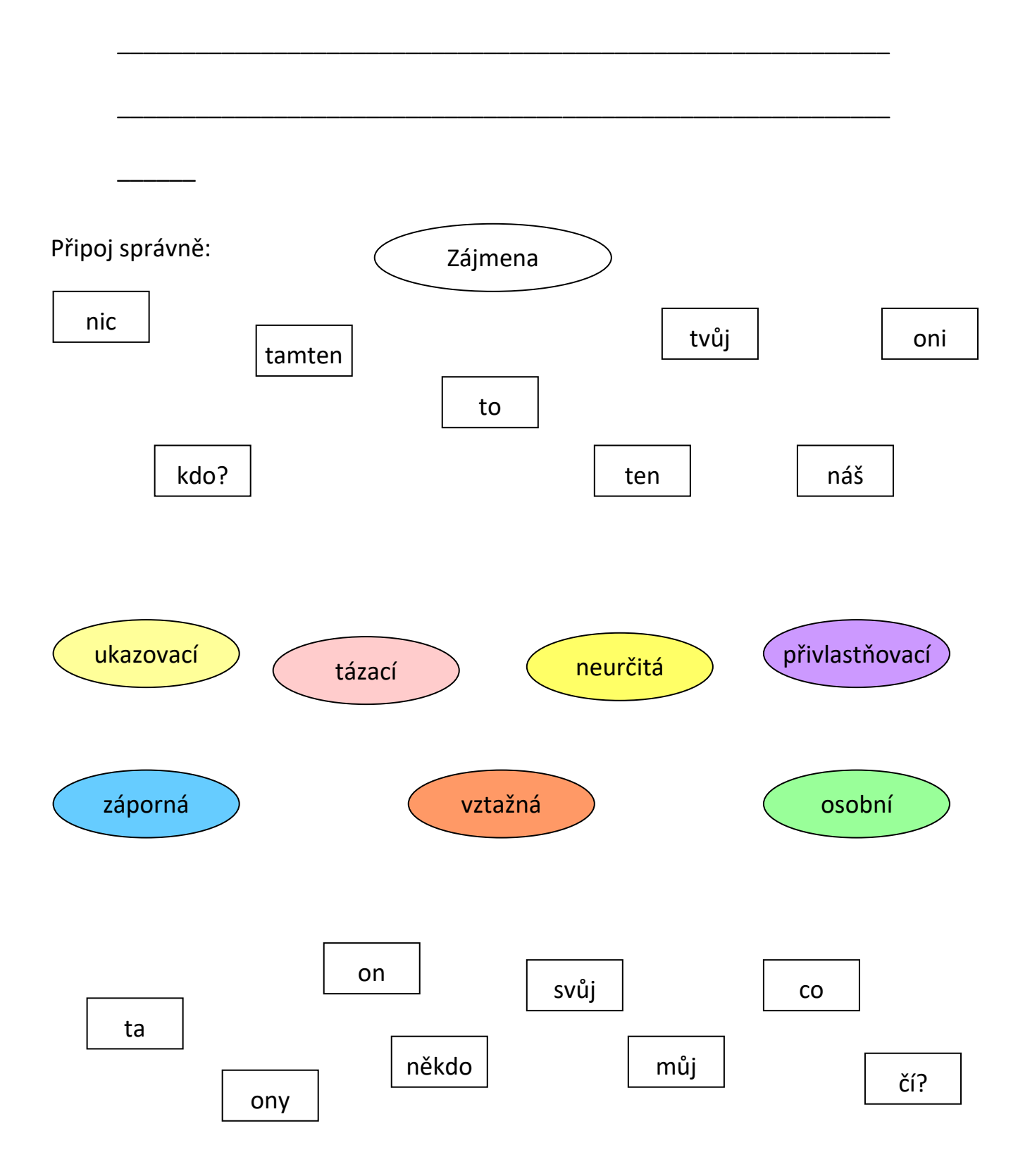

5. Doplň následující tabulku vhodnými zájmeny podle vzoru:

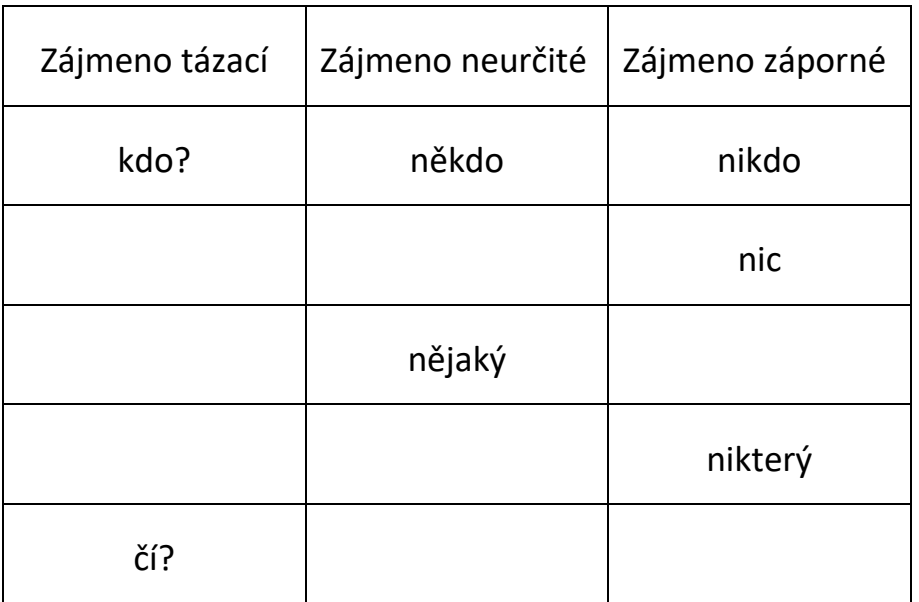

Pojmenuj obrázky a uveď k nim vhodné ukazovací zájmeno:

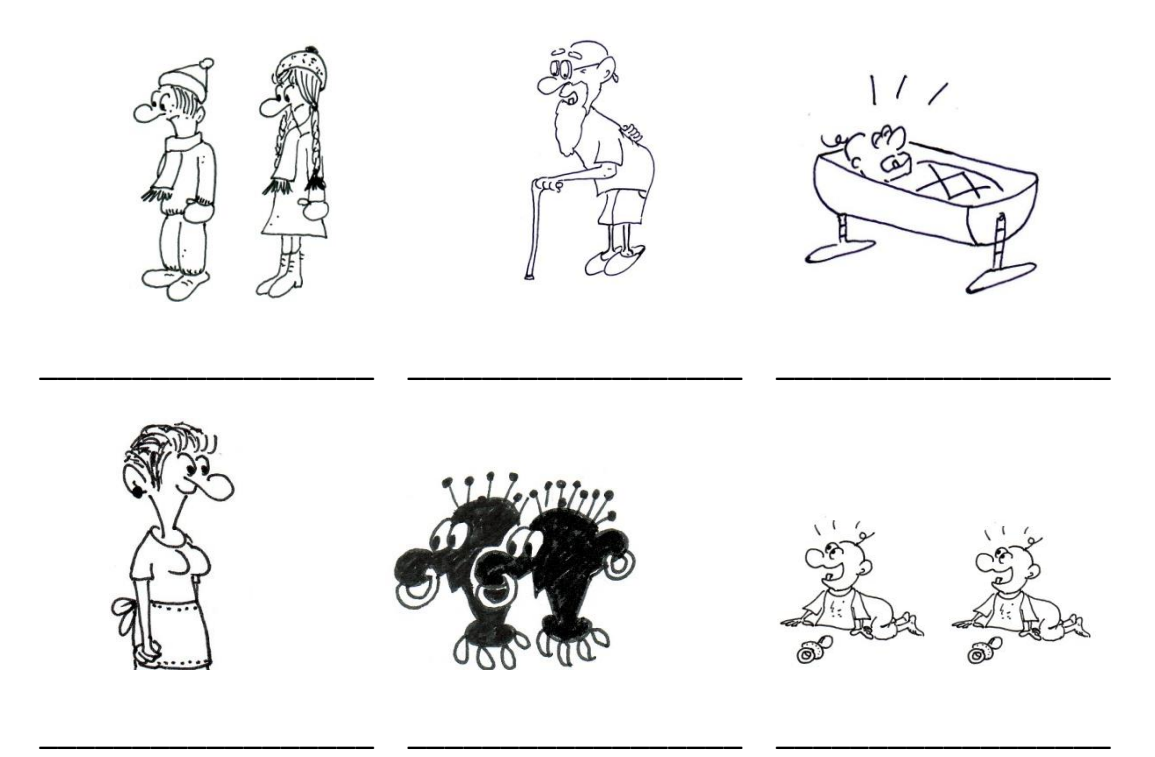

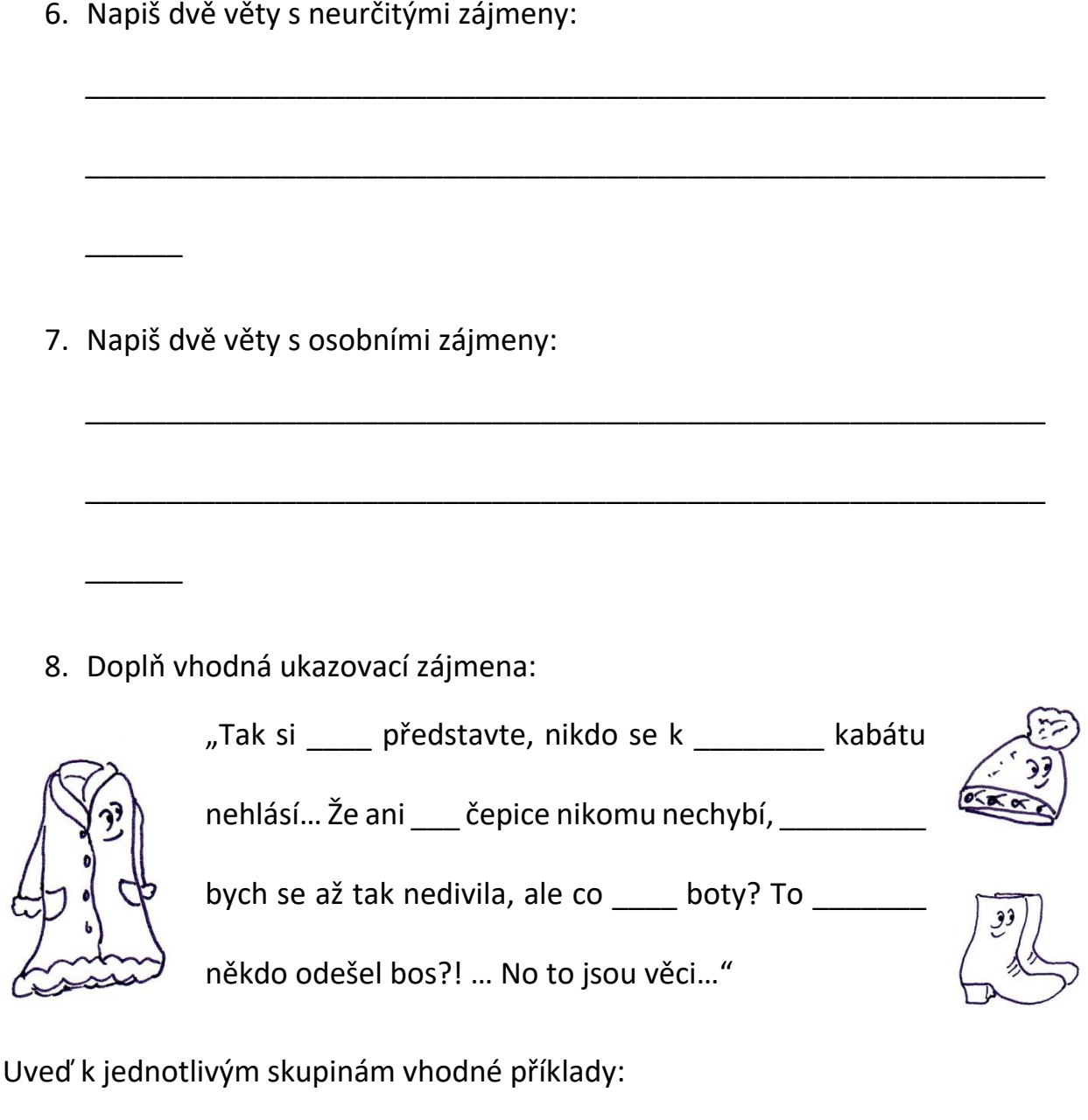

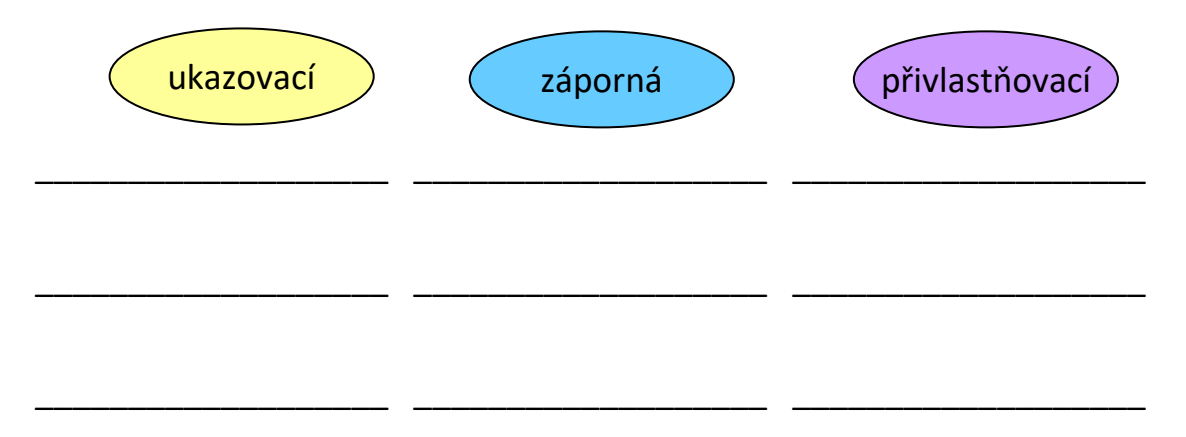

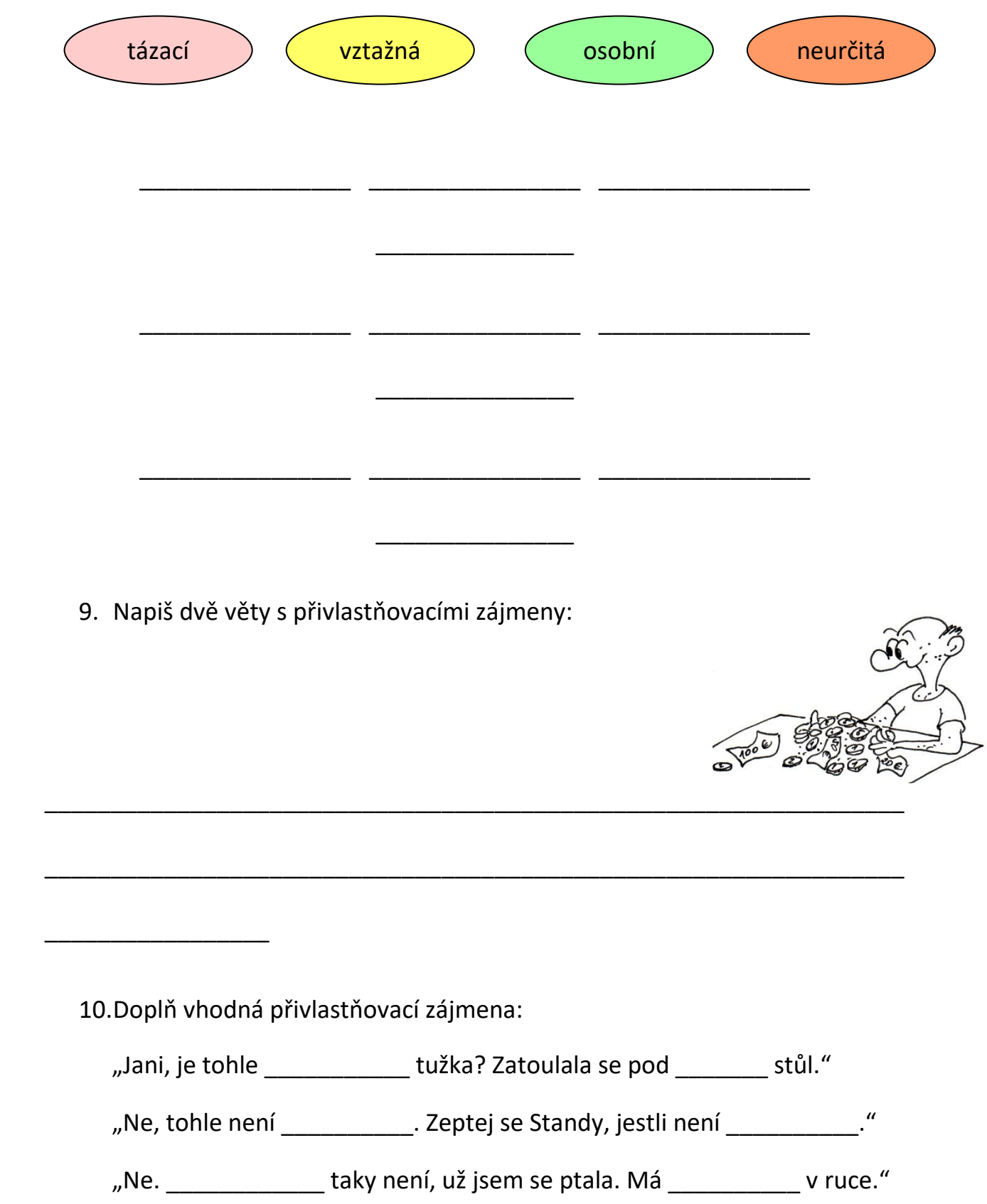

"Tak to vážně nevím…"

"A co Eva? Není to \_\_\_\_\_\_\_\_\_\_\_\_?"

"Evi, kde máš \_\_\_\_\_\_\_\_\_\_\_\_ tužku?"

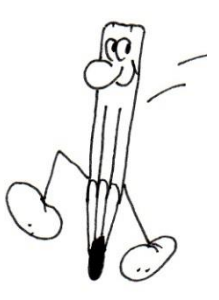

# **ČÍSLOVKY**

# Tabulka druhů číslovek

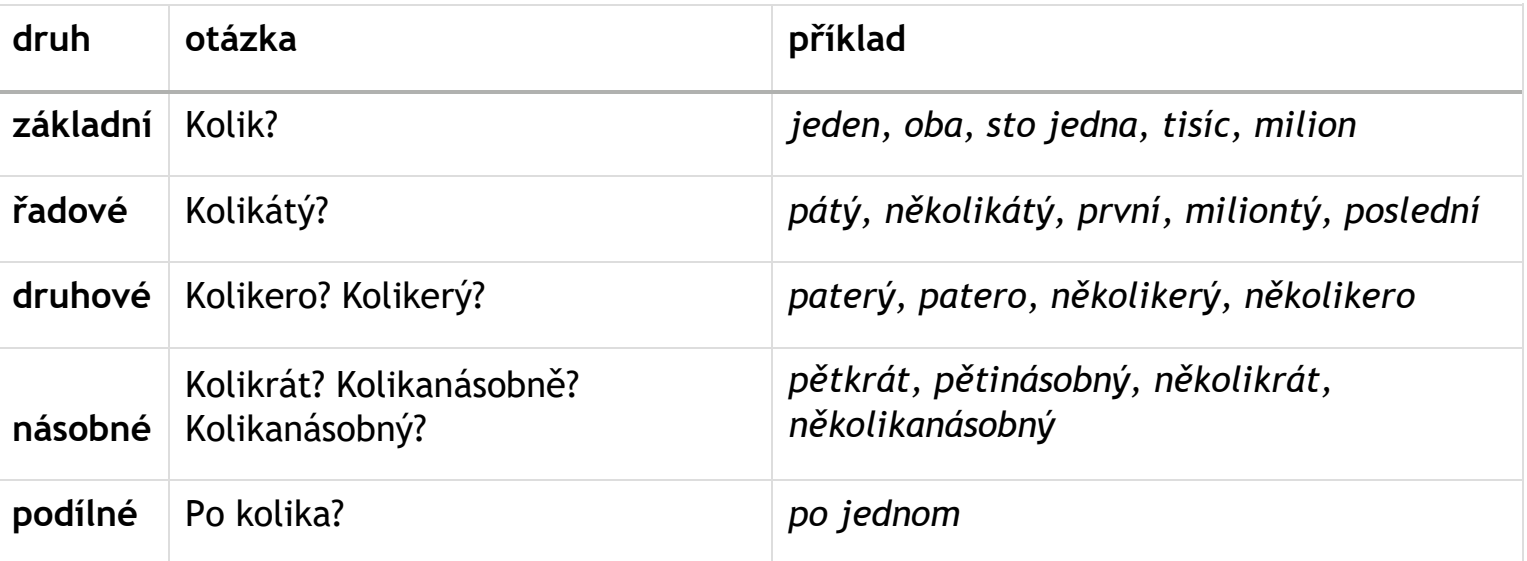

## **1. Vyhledej a vyznač všechny číslovky v textu.**

## *Moje závody*

*Na prvních závodech, kterých jsem se zúčastnila v roce 1995, mi bylo devět let. Konaly se 8. září u Karlštejna. Přijela jsem tam se svou maminkou, jež mě velmi podporuje. Musela jsem si s sebou vézt dvoje boty. Jedny na samotný závod a druhé na rozběhání. Blížila se devátá hodina, kdy měl začít 6. ročník tohoto závodu, a já jsem byla velmi nervózní. Když startér vystřelil jednu ránu z pistole, běžela jsem jako o život. Několik závodnic bylo přede mnou. Ale když jsme se blížili k cíli…*

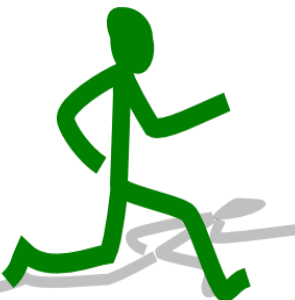

## **Přiřaď slova z tabulky k jednotlivým druhům číslovek.**

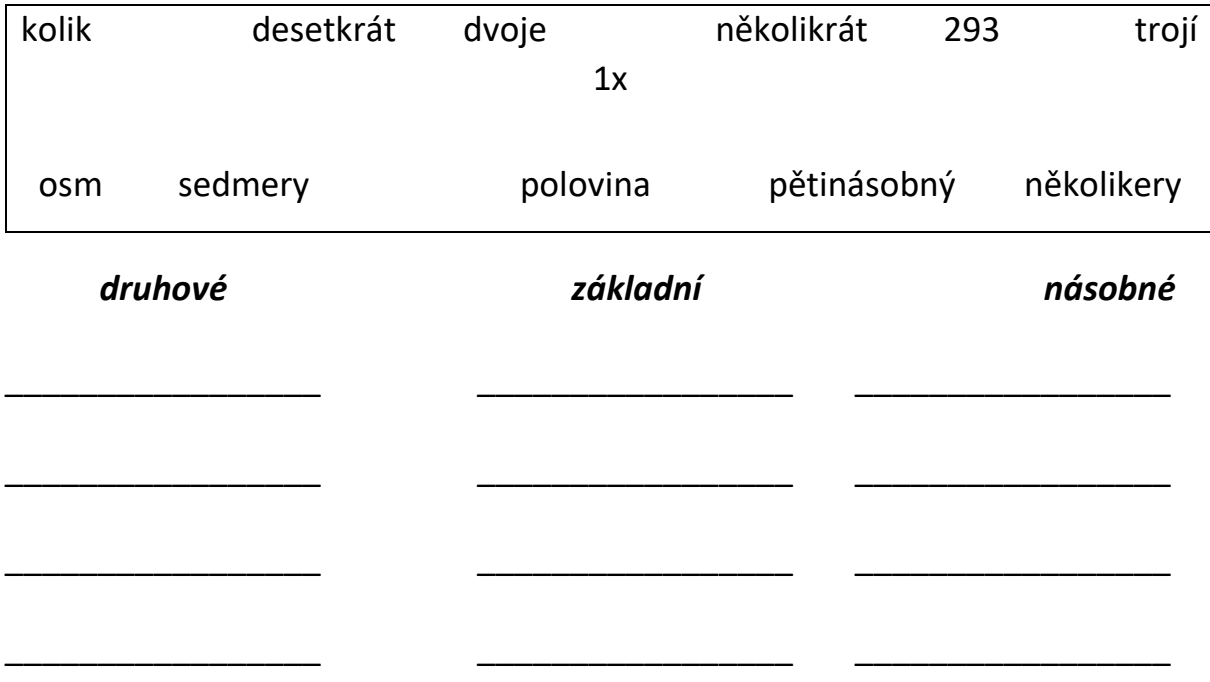

**5. Vybarvi číslovky základní – žlutě, řadové – zeleně, druhové – oranžově, násobné – modře.**

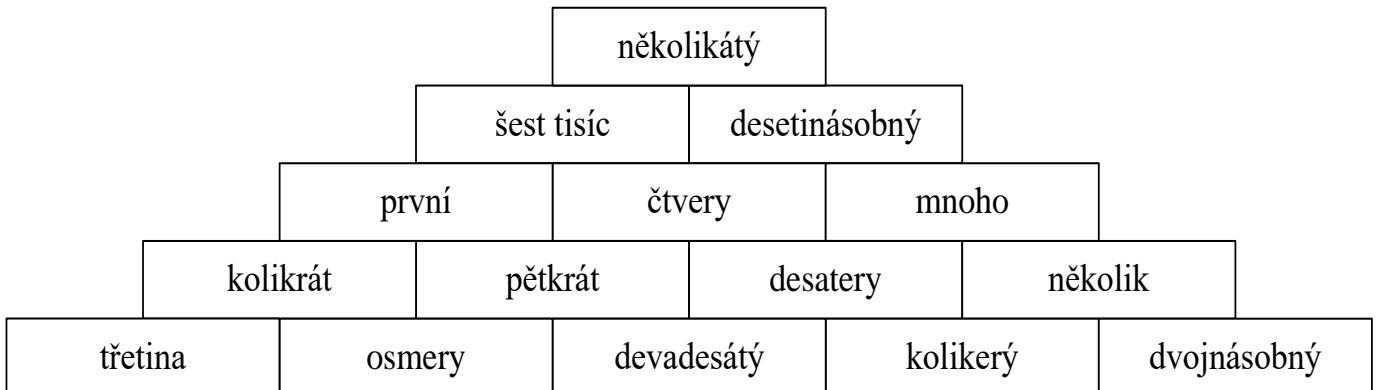

\_\_\_\_\_\_\_\_\_\_\_\_\_\_\_\_\_\_\_\_\_\_\_\_\_\_\_\_\_\_\_\_\_\_\_\_\_\_\_\_\_\_\_\_\_\_\_\_\_\_\_\_\_\_\_\_\_\_\_\_\_\_\_\_\_

\_\_\_\_\_\_\_\_\_\_\_\_\_\_\_\_\_\_\_\_\_\_\_\_\_\_\_\_\_\_\_\_\_\_\_\_\_\_\_\_\_\_\_\_\_\_\_\_\_\_\_\_\_\_\_\_\_\_\_\_\_\_\_\_\_

## **Číslovky druhové použij ve větách.**

## **Literatura**

 $\overline{\phantom{a}}$ 

 $\overline{\phantom{a}}$ 

Na západní frontě klid – Erich Maria Remarque

Čítanka str: 128

# Úkol: Text ukázky přečti iodpověz na otázky :

- 1. Co je úkolem vojenské posádky ?
- 2. Víte co je " proviantní sklad" vyhledej na internetu !

# **RUSKÝ JAZYK**

## **Rozvoj slovní zásoby – slovíčka – jídlo**

## **Napiš do svého slovníku a pomocí PC najdi a napiš si výslovnost !**

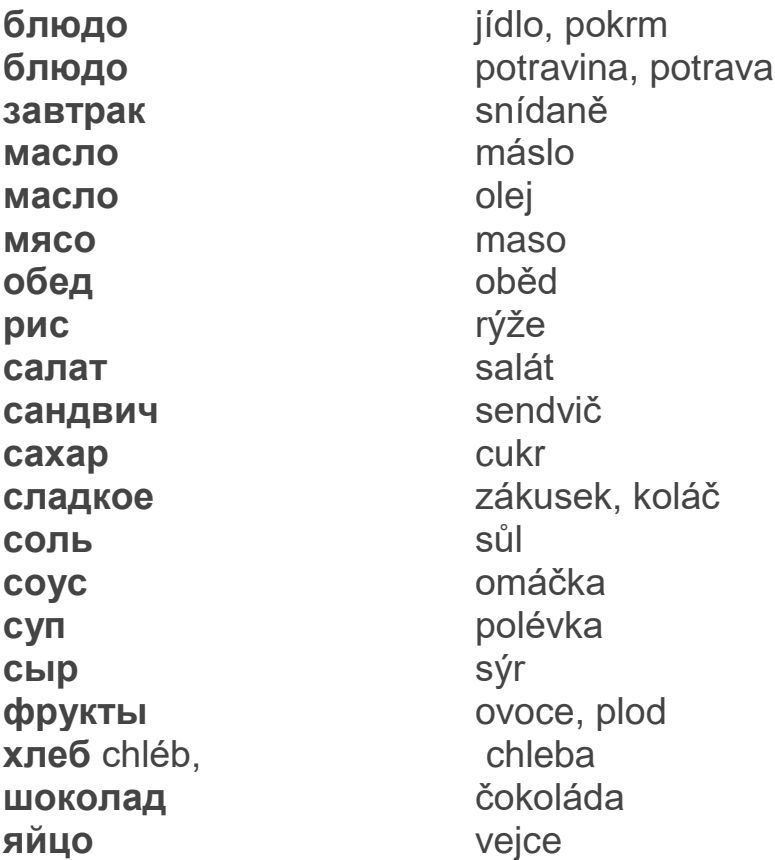

# **Rozvoj slovní zásoby – slovíčka - zelenina**

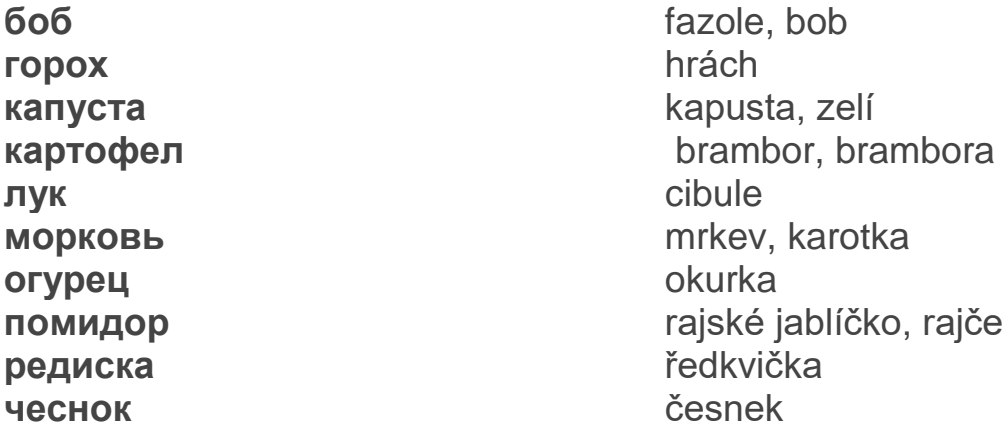

## **Informatika: Vkládání obrázků a klipartů**

Vyzkoušejte si vložit obrázek ve wordu do textu a zašlete na [petr.zdenek@zskladnoparizska.cz](mailto:petr.zdenek@zskladnoparizska.cz)

Vkládání obrázků a klipartů

Ve Wordu můžete do textu vkládat nejrůznější grafické objekty. Nejčastěji jsou v textech používané obrázky – fotografie, loga, grafy či stylizované obrázky – kliparty.

Při vkládání obrázku do dokumentu si můžete zvolit, zda chcete obrázek převzít z předdefinované sady obrázků (klipartů) nebo z vlastního souboru. Všechny tyto volby naleznete na kartě **VLOŽENÍ** ve skupině **Ilustrace**. Dříve bylo možné obrázek také přímo do dokumentu naskenovat, ale novější verze programu Microsoft Word tuto funkci nepodporují. Pokud používáte tablet, tak je možné do dokumentů vkládat (podobně jako obrázek) i rukou psané poznámky.

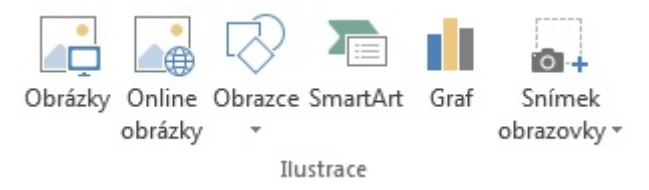

Na kartě **VLOŽENÍ** je i možnost vložit další objekty (např. WordArt nebo SmartArt). Těmto dalším objektům se budeme věnovat v samostatných kapitolách.

## **Obrázek**

Obrázek z existujícího souboru vložíte do textu pomocí nabídky **Obrázky** na kartě **VLOŽENÍ**. Soubor s obrázkem naleznete v okně **Vložit obrázek**. Je vhodné, když obrázek před vložením do dokumentu upravíte tak, aby obsahem a velikostí odpovídal užití v textu.

Obrázky můžete do jisté míry editovat i přímo v programu. Možnosti Wordu jsou oproti specializovaným grafickým programům omezené, ale verzi od verze se nabídka nástrojů rozšiřuje.

Vkládání zbytečně velkých souborů zpomaluje vaši práci a komplikuje následné zpracování souboru, například předání elektronickou poštou.

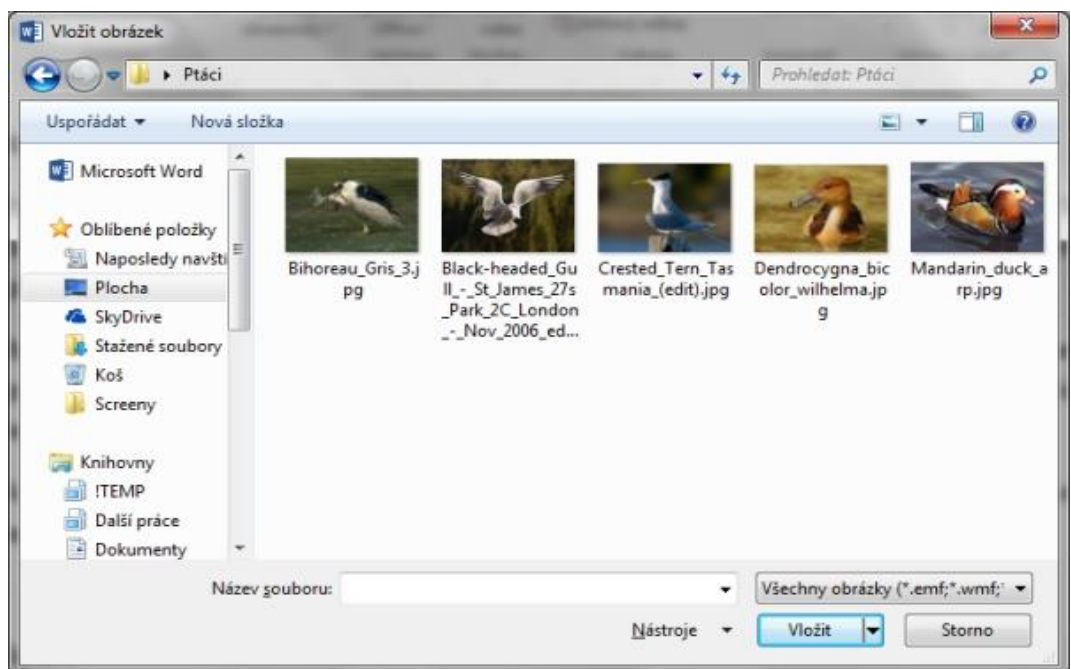

Obrázky můžete do textu vkládat pomocí kopírování přes schránku. Označíte vybraný obrázek (například v internetovém prohlížeči), stisknete **Ctrl+C**. Následně přejdete do textu na pozici, kam chcete obrázek vložit, a stisknete **Ctrl+V**.

## **Klipart**

Klipart je v užším slova smyslu stylizovaný obrázek, v širším slova smyslu klipartem rozumíme multimediální objekt (obrázek, zvuk nebo video), který je součástí galerie klipartů ve Wordu. Ve verzi Word 2013 vložíte kliparty pomocí tlačítka **Online obrázky** na kartě **VLOŽENÍ** ve skupině **Ilustrace**.

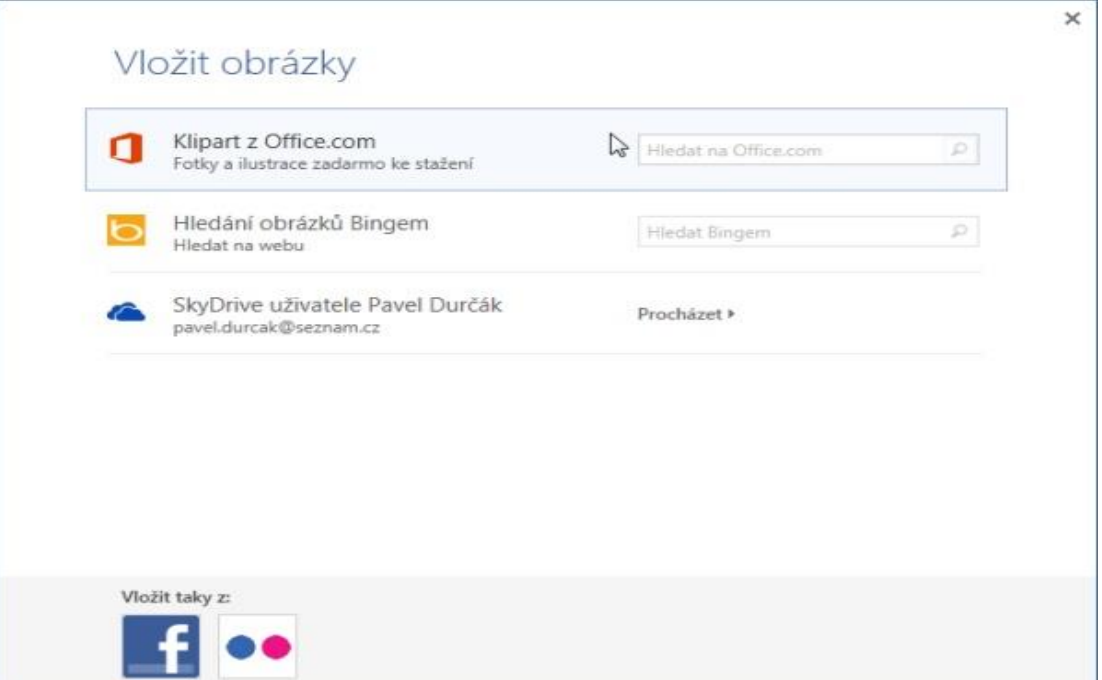

V galeriích klipartu naleznete několik tisíc obrázků. Vhodný obrázek vyhledáte tak, že zadáte klíčové slovo do pole v řádku **Klipart z Office.com**. Na obrázku jsou výsledky vyhledávání pro klíčové slovo **tenis**.

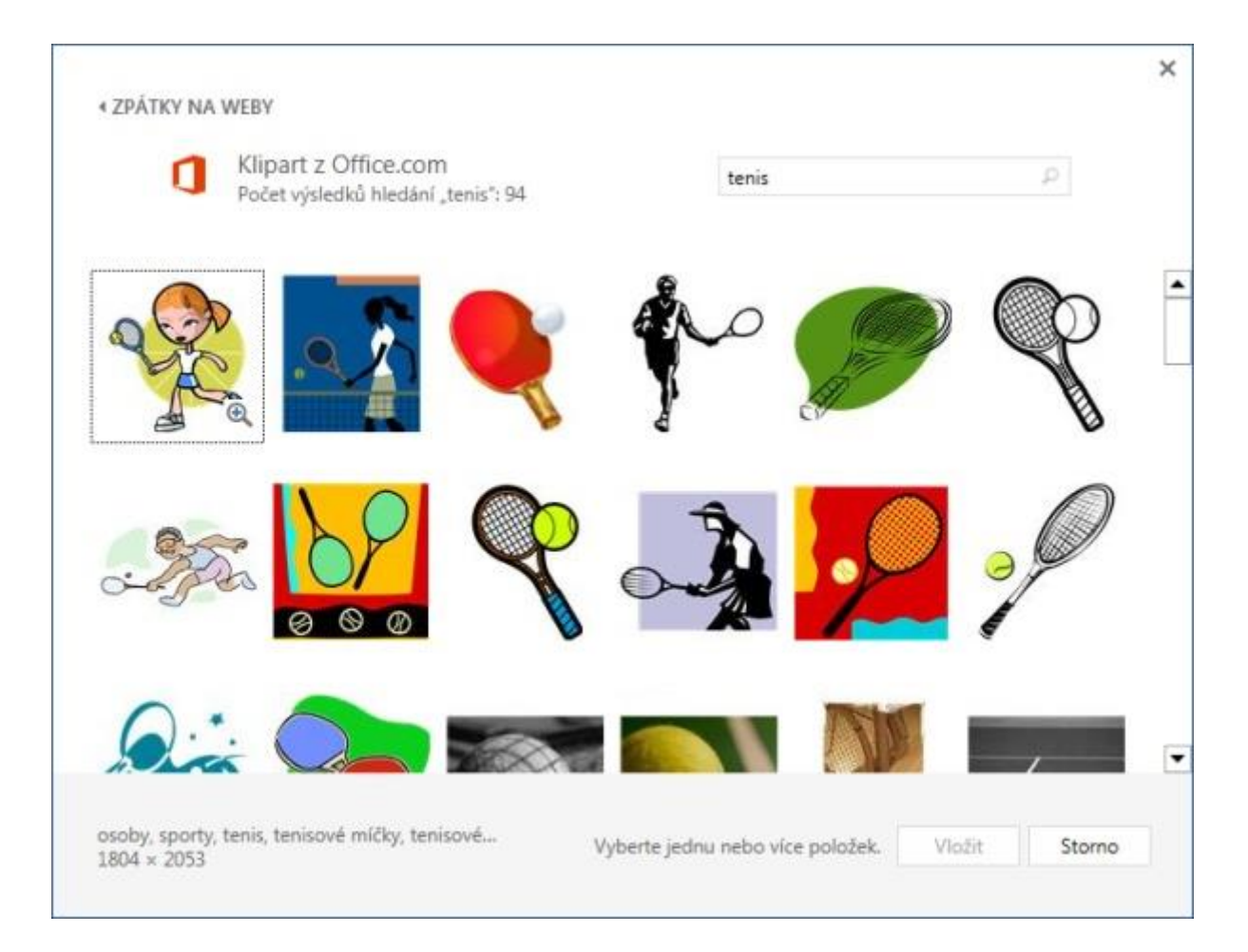

# **Chemie VIII. Z – učivo 22. 2. – 26. 2. 2021**

## Hodina č. 38 - **Kyseliny – rozdělení, bezkyslíkaté kyseliny – vlastnosti, využití** – učebnice s. 70 - 73

S kyselinami se v běžném životě setkáváme poměrně často. V potravinách, pochutinách, v lékařství.

V dnešní hodině si řekneme, jak se kyseliny dělí a probereme bezkyslíkaté kyseliny.

Kyseliny jsou dvouprvkové nebo víceprvkové sloučeniny, které mají v molekule vázaný vodík. Ten se ve vodě odštěpuje na kation H+. Ze zbytku kyseliny vznikne anion kyseliny. Tento děj nazýváme ionizace. Např. HCl – H+ + Cl-.

Některé kyseliny jsou silné žíraviny – poškozují pokožku, sliznice, oděvy.

Při práci s kyselinami musíme dodržovat zásady bezpečné práce, jsou to:

- 1. Používání ochranných pomůcek
- 2. Při ředění kyselin se uvolňuje velké množství tepla, proto musíme vodu přilívat opatrně
- 3. Při potřísnění omýváme postižené místo proudem tekoucí vody, popř. neutralizujeme roztokem jedlé sody

Rozdělení kyselin – kyseliny dělíme na dvě základní skupiny:

- 1. Bezkyslíkaté kyseliny v molekule neobsahují atomy kyslíku
- 2. Kyslíkaté kyseliny s atomy vodíku a kyselinotvorného prvku (S, N, P) jsou v molekule i atomy vodíku

Bezkyslíkaté kyseliny obsahují vodík a další nekovový prvek – často halogen.

Název je složen ze slova kyselina a přídavného jména, které vznikne z názvu sloučeniny vodíku s nekovovým prvkem připojením – ová.

Např. Slučováním fluoru s vodíkem vzniká fluorovodík. Jeho rozpouštěním ve vodě vzniká kyselina fluorovodíková – HF – H+ + F-

Další bezkyslíkaté kyseliny jsou kyselina chlorovodíková – HCl, kyselina bromovodíková – HBr, kyselina jodovodíková – HI, kyselina sirovodíková (sulfanová) H2S.

Kyselina chlorovodíková – HCl – vzniká rozpouštěním plynného chlorovodíku ve vodě, je to těkavá bezbarvá kapalina, silná žíravina, technická kyselina chlorovodíková je nažloutlá a prodává se pod názvem kyselina solná. Využívá se v chemickém průmyslu jako surovina pro výrobu plastů, v domácnosti se používá k čištění kovů a odstraňování vodního kamene.

## Hodina č. 39 – **Kyslíkaté kyseliny – názvosloví, vlastnosti, využití**

Název kyslíkaté kyseliny se tvoří podstatným jménem kyselina a přídavným jménem, které je utvořeno z názvu kyselinotvorného prvku se zakončením, které odpovídá oxidačnímu číslu.

Atomy vodíku mají oxidační číslo + I = H+, atomy kyslíku oxidační číslo –II = O-II, atom kyselinotvorného prvku může mít oxidační číslo + I až +VIII.

Vzorec kyslíkaté kyseliny zapisujeme značkami v tomto pořadí HXO (=H – vodík, X – kyselinotvorný zbytek, O – kyslík).

Učebnice s. 71 – 72 – žluté tabulky – postup při tvoření názvu kyseliny a vzorce kyseliny – důležité – prostuduj obě tabulky

Kyselina sírová – H2SO4 – bezbarvá olejovitá kapalina, pohlcuje vlhkost vzduchu, při ředění uvolňuje teplo, je to silná žíravina. Využívá se v chemickém průmyslu, používá se k výrobě barviv, hnojiv, umělých vláken (silon).

Kyselina dusiční – HNO3 – nestálá bezbarvá kapalina, používá se k výrobě dusíkatých hnojiv, léčiv, výbušnin a plastů.

Kyselina uhličitá – H2CO3 – velmi slabá kyselina, vzniká rozpouštěním oxidu uhličitého ve vodě. Je součástí perlivých nápojů, je nestálá, rychle se rozkládá na oxid uhličitý a vodu.

Kyselina trihydrogenfosforečná – H3PO4 – známá pod názvem kyselina fosforečná, používá se k výrobě hnojiv, velmi zředěná se používá k výrobě sycených nápojů (např. coca-cola).

Úkoly k opakování – odpověz písemně:

- 1. Jak rozdělujeme kyseliny?
- 2. Jaké jsou vlastnosti a využití kyseliny chlorovodíkové a kyseliny dusičné?
- 3. Kde se v běžném setkáváme s kyselinami?

# **Chemie VIII.Z – učivo 8. 2. – 12. 2. 2021**

Hodina č. 34 – **Halogenidy – názvosloví, chlorid sodný – vlastnosti, užití –** učebnice s. 62 - 63

V dnešní hodině budeme pokračovat v učivu o anorganických sloučeninách. Připomínám, že před jarními prázdninami jsme se naučili zakončení přídavných jmen v názvu sloučeniny. Znovu připomínám, že všechna zakončení je třeba umět zpaměti.

Nyní už k látce dnešní hodiny – halogenidům.)

Halogenidy jsou dvouprvkové sloučeniny halogenu (F, Cl, Br, I) a dalšího prvku.

Názvosloví halogenidů – skládá se z podstatného a přídavného jména např. fluorid hlinitý. Podstatné jméno je tvořeno z názvu halogenu se zakončením na –id, ve vzorci má oxidační číslo –I. Prvek sloučený s halogenem má vždy kladné oxidační číslo, které odpovídá zakončení přídavného jména – viz tabulka s. 62 – my již umíme z předchozí hodiny.

Součet oxidačních čísel všech atomů v molekule je roven nule.

Učebnice s. 62 – malá tabulka – chlorid vápenatý = vysvětlení názvosloví na konkrétním příkladu + žlutá tabulka dole s. 62 a žlutá tabulka na s. 63 nahoře.

Nejznámějším halogenem je chlorid sodný **NaCl – neboli kuchyňská sůl**

- Získává se z mořské vody
- Je to bílá krystalická látka slané chuti, je rozpustná ve vodě
- Používá se k přípravě pokrmů, konzervování masa a zeleniny
- 97 % chloridu sodného se spotřebuje k výrobě chloru

Opakování – napiš odpovědi na tyto otázky:

1. Napiš vzorce těchto halogenidů: bromid stříbrný, fluorid křemičitý, jodid sírový, chlorid železnatý

2. Napište názvy k těmto vzorcům, doplňte oxidační čísla: KBr, AgBr, FeCl3, AlF3

Hodina č. 35 – **Oxidy – názvosloví, oxid uhličitý, oxid uhelnatý, oxid siřičitý – vlastnosti, užití** – učebnice s. 64 – 66

Oxidy jsou produkty chemické rekce – hoření.

Názvosloví oxidů se skládá z podstatného jména oxid a z přídavného jména – např. oxid sírový.

Kyslík má v oxidech záporné oxidační číslo –II. Zakončení přídavného jména odpovídá oxidačnímu číslu – viz tabulka. Pokud jsou oxidační čísla obou atomů dělitelná dvěma, provedeme krácení.

Tvorba vzorce oxidu z názvu a názvu ze vzorce – viz žluté tabulka s. 64

## **Oxid uhličitý – CO2**

- Je obsažen ve vzduchu, uvolňuje se při dýchání, vzniká při dokonalém spalování paliv, při kvašení ovocné šťávy
- Bezbarvý, nedýchatelný, nehořlavý plyn
- Používá se jako chladicí látka v chladicích zařízeních, v pevném stavu se nazývá suchý led, k výrobě sycených nápojů, k plnění hasicích přístrojů

#### **Oxid uhelnatý – CO**

- Vzniká nedokonalým spalováním uhlíku z nedostatečného přístupu vzduchu
- Je součástí cigaretového kouře
- Je to prudce jedovatý plyn bez barvy a zápachu, při vdechnutí se váže na červené krevní barvivo, tím dochází k nedostatečnému zásobování buněk kyslíkem
- Je složkou paliv vyráběných z uhlí

## **Oxid siřičitý – SO2**

- Vzniká hořením síry
- Je to bezbarvý, nehořlavý plyn se štiplavým zápachem, je jedovatý
- Používá se k výrobě kyseliny sírové, k bělení, dezinfekci sudů, úlů

Opakování – napiš odpovědi na tyto otázky:

## 1. Co jsou to oxidy?

2. k názvu oxidů napiš vzorec: oxid křemičitý, oxid uhelnatý, oxid hlinitý